# Download

### Traktor Pro Live Streaming

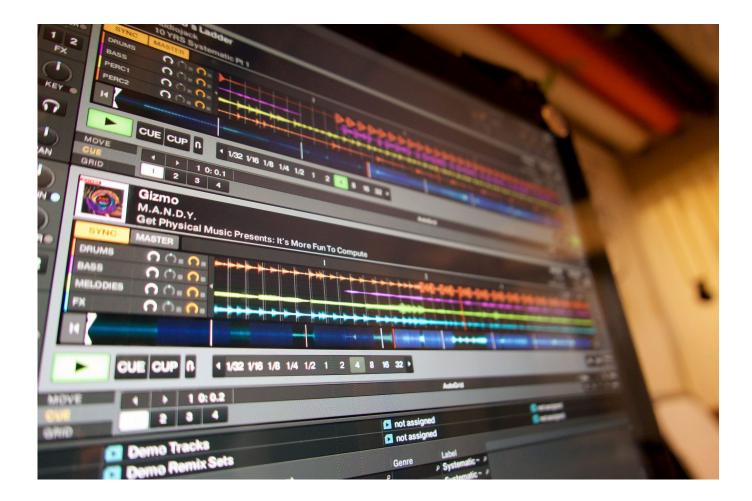

Traktor Pro Live Streaming

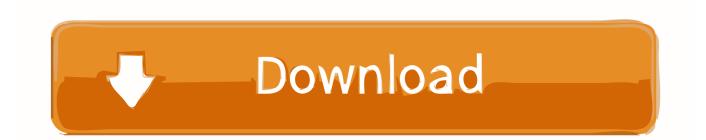

Metaphorically speaking, Zoom is at the top of the food chain, of course, for good reasons.. Use these quick links to jump to the method you want to use:? Live streaming with the Zoom paid account via Restream.. Part 3 explains how to stream your mix in MP3 format from Traktor Kontrol S4 We will use the streaming service Listen2MyRadio to broadcast the mix.

1. traktor live streaming

2. traktor audio 2 live streaming

Live streaming as a means of communication has become the only viable option, rather than just a fancy entertainment tool.

## traktor live streaming

traktor live streaming, live streaming traktor pro 2, traktor audio 2 live streaming Пакетное Удаление Помеченных Объектов

Traktor Bible Plus; This is a Traktor Bible Plus tutorial and the text above gives an overview about the content of the tutorial.. You've probably already heard something about it Perhaps, you believe this is just an alternative to Skype.. It's easy and doesn't require any specific skills from you Are you interested? Stay with us then. <u>Vag Com 409.1 Deutsch</u>

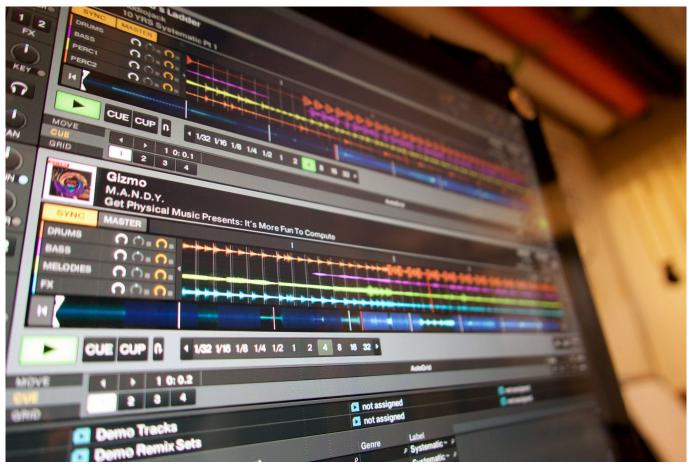

Arma 3 Virtual Arsenal Init

## traktor audio 2 live streaming

#### Serial Bento 4.1.2 Mac

? Live streaming with basic Zoom via OBS Studio and Restream Why use Zoom to live stream? Who should use it?Zoom allows you to broadcast your content on streaming platforms, like YouTube Live or Facebook Live, for instance.. However, Zoom is more than just an app for video and voice calls – it is also a wonderful tool for live streaming. Download Mac Os Sierra On Pc

#### Can You Download Steam On Mac

The COVID-19 pandemic has already made its inconceivable impact on practically every aspect of human life.. However, you can also live stream to all these platforms with Zoom using third-party tools like Restream.. ? TL;DRIf you are already familiar with Zoom and want to dive straight into live streaming, we have prepared two short guides with proper and simple steps on how to do this right.. The reason the live streaming community is interested in Zoom is twofold The first is that the video conferencing software allows for features like polling, virtual hand raising, and having people who participate in the conversation on the screen together at the same time.. You need a free account for the Traktor Bible website to access the Traktor Bible Plus material.. You can adapt this tutorial to other controller/audio interface setup if you are using the internal mixing mode of Traktor.. Half of the world's population is staying at home due to the quarantine This, in turn, drastically changes the way we interact with each other.. And if you are new to it, we are here to help Part 3: Broadcasting in MP3 format with Traktor Kontrol S4. e828bfe731 Windows 7 Starter 4gb Ram Patch

e828bfe731

How To Download Youtube Clips Mac